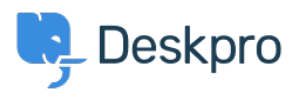

[قاعدة المعلومات](https://support.deskpro.com/ar/kb)> "Using Deskpro > [Admin](https://support.deskpro.com/ar/kb/admin) > How can I change the name of the "Contact Us" < ?tab

?How can I change the name of the "Contact Us" tab 2023-08-30 - Watt Matthew - [تعليقات \(٠\)](#page--1-0) - [Admin](https://support.deskpro.com/ar/kb/admin)

Go to **Admin > Configuration > Phrase Translation**, then select the **Help Center UI** tab. Then you can type "contact" in the search box to quickly find the relevant phrases

From here, you will want to search and click on the entry labeled helpcenter.general.nav contact

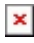

A menu will open that will let you change your phrase on the right-hand side, then click save.